## **SHAR POSTGRADUATE INDUCTION TIMETABLE**

## **Monday 30th September 2019**

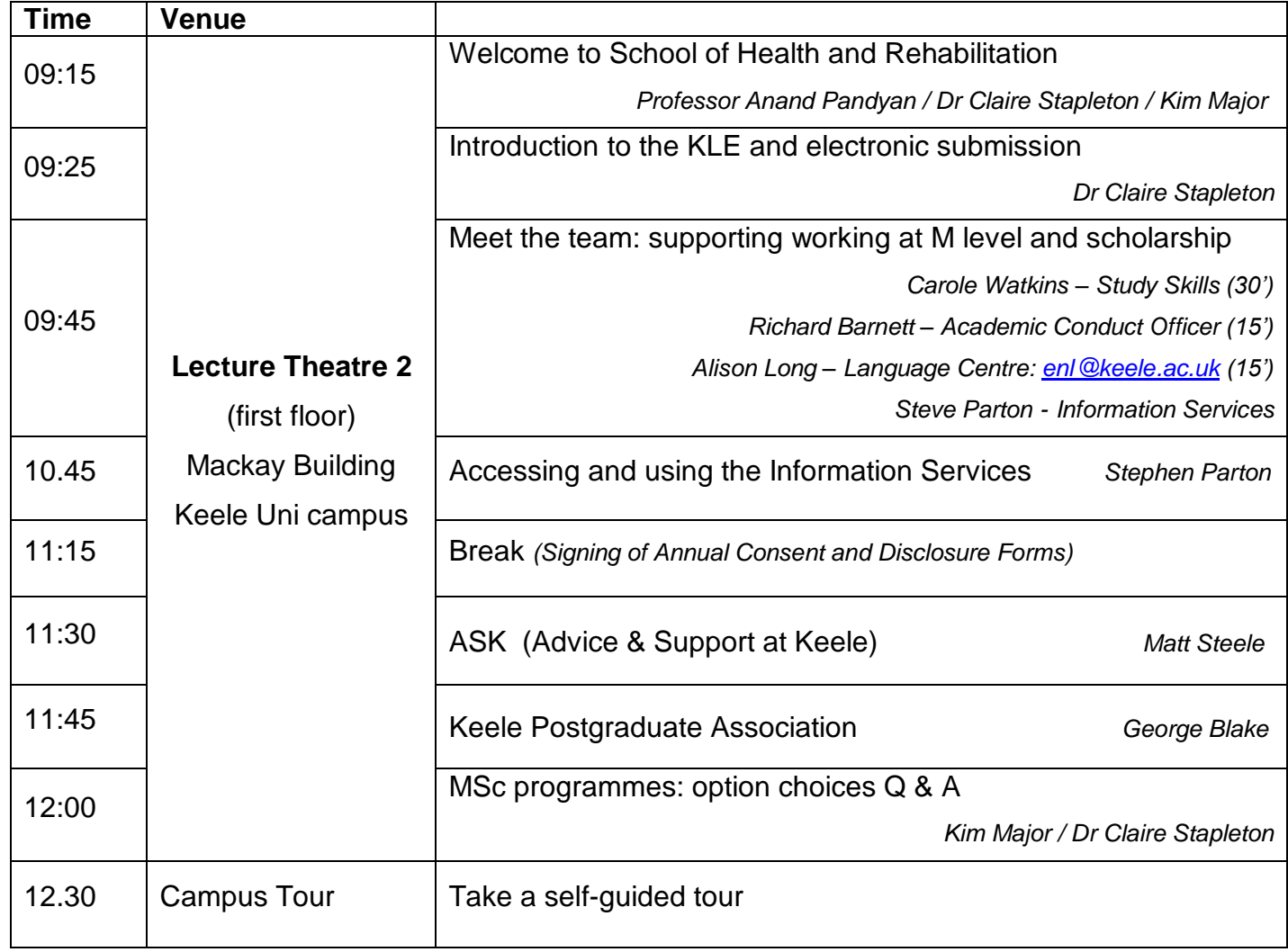

## **University Enrolment**

*UK/EU students on an MSc will need to sign an enrolment form.* 

*If you have not already then please report to the Chancellors Building – Exhibition Suite between 09:00 and 17:00 with a current passport or your birth certificate with a current form of official photo ID such as a driving licence or national ID card. Each student will take approximately 5 minutes, it will take longer if your photograph has not been uploaded (queue dependant).*

*International students on an MSc or PG Cert should have already enrolled prior to this school induction. If you have not, please report to the Chancellors Building – Exhibition Suite between 09:00 and 17:00 with your passport (plus Visa, Home Office decision letter and qualifications)*

*UK/EU students on PG Cert or Single Module will need to have completed the online enrolment. If you have uploaded a photo then you will be able to collect your Keele card from the Exhibition Suite in the Chancellors Building. If you have not uploaded a photo then you will need to get a 'green slip' from the admin team and take this to the IT helpdesk in the Library where they will take a photo and print off a Keele card. This can only be done if the online enrolment has been completed.*